# Aula 5c – Segmentação: regiões

Prof. João Fernando Mari joaof.mari@ufv.br

#### Crescimento de regiões

f(x, y) é a imagem de entrada;

s(x, y) é uma imagem contendo sementes:

s é uma imagem binária com o mesmo tamanho da imagem f.

Os pixels com valor 1 indicam as sementes e os 0s as demais localizações;

Q denota uma propriedade a ser aplicada em cada posição (x, y).

O algoritmo básico de crescimento da região baseia-se em conectividade-8:

Erodir cada componente conectado em s(x, y) a um único pixel. Rotular todos os pixels.

Para cada semente, formar uma imagem  $\rm f_{\rm Q}$  em que:

 $f_Q(x, y)$  = 1, se a imagem de entrada satisfaz Q;

 $f_Q(x, y) = 0$ , caso contrário.

A imagem de saída g é formada anexando a cada semente em S todos os pontos rotulados com o número 1 em f $_{\mathrm{Q}}$  que estão 8-conectados a essa semente.

Em caso de conflito atribuir ao menor rótulo. "O primeiro leva tudo".

Rotular cada componente conectado em g (1, 2, 3, ...).

Esta é a imagem segmentada obtida por crescimento de região.

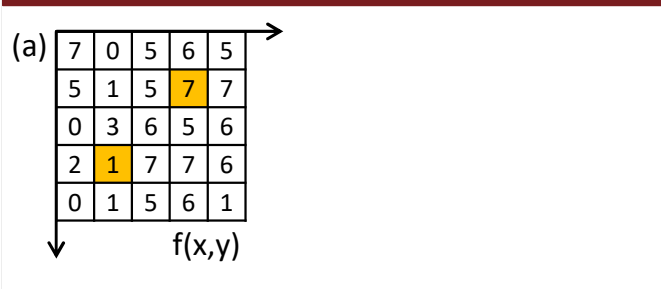

(a) Imagem original  $f(x,y)$  com tamanho 5 x 5, profundidade de 3 bits (L = 8) e duas sementes.

UFV - Campus Rio Paranaíba - Prof. João Fernando Mari - joaof.mari@ufv.br - SIN392 (PER 2020)

# Crescimento de regiões

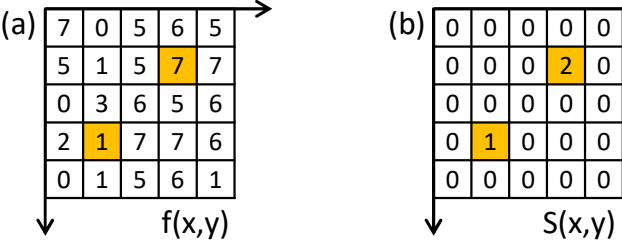

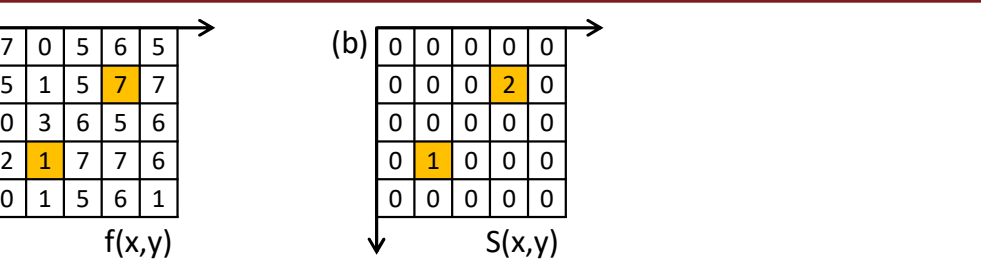

(b) Imagem com as sementes, S(x,y). As sementes já foram reduzidas a um único pixel e rotuladas.

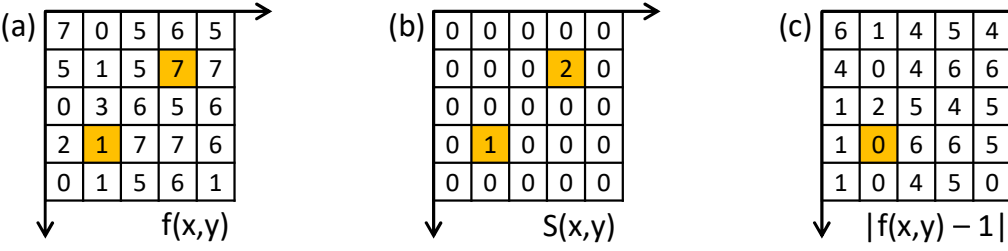

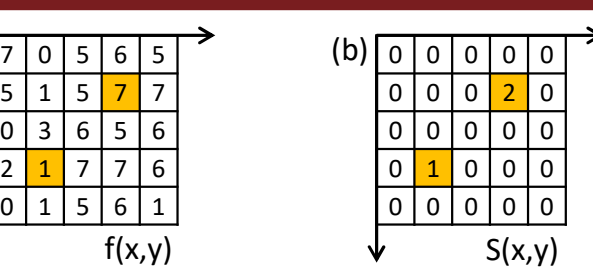

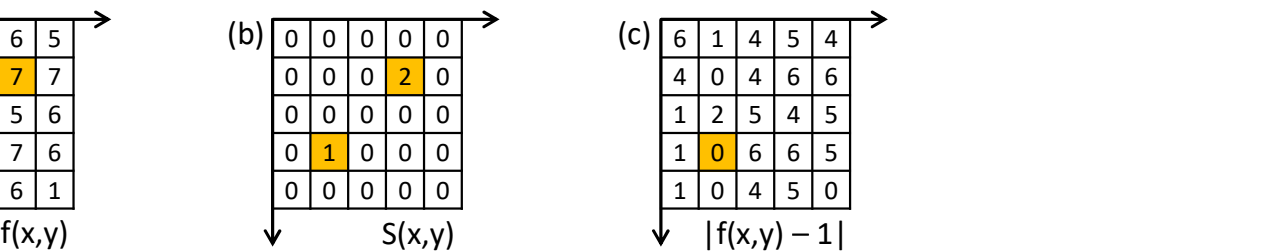

(c) Imagem com as diferenças absolutas entre o pixel sob a semente com rótulo 1 e os demais pixels.

A propriedade, Q, considerada para o crescimento das regiões será a diferença absoluta entre os pixels, T.

UFV - Campus Rio Paranaíba - Prof. João Fernando Mari - joaof.mari@ufv.br - SIN392 (PER 2020)

### Crescimento de regiões

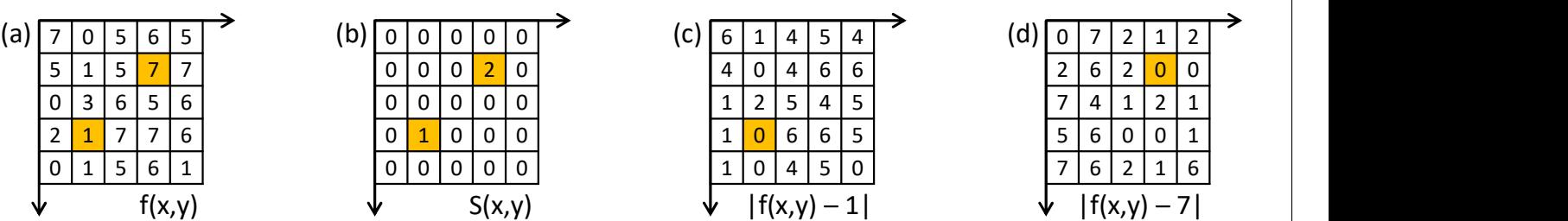

(d) Imagem contendo as diferenças absolutas entre o pixel sob a semente com rótulo 2 e os demais pixels da imagem.

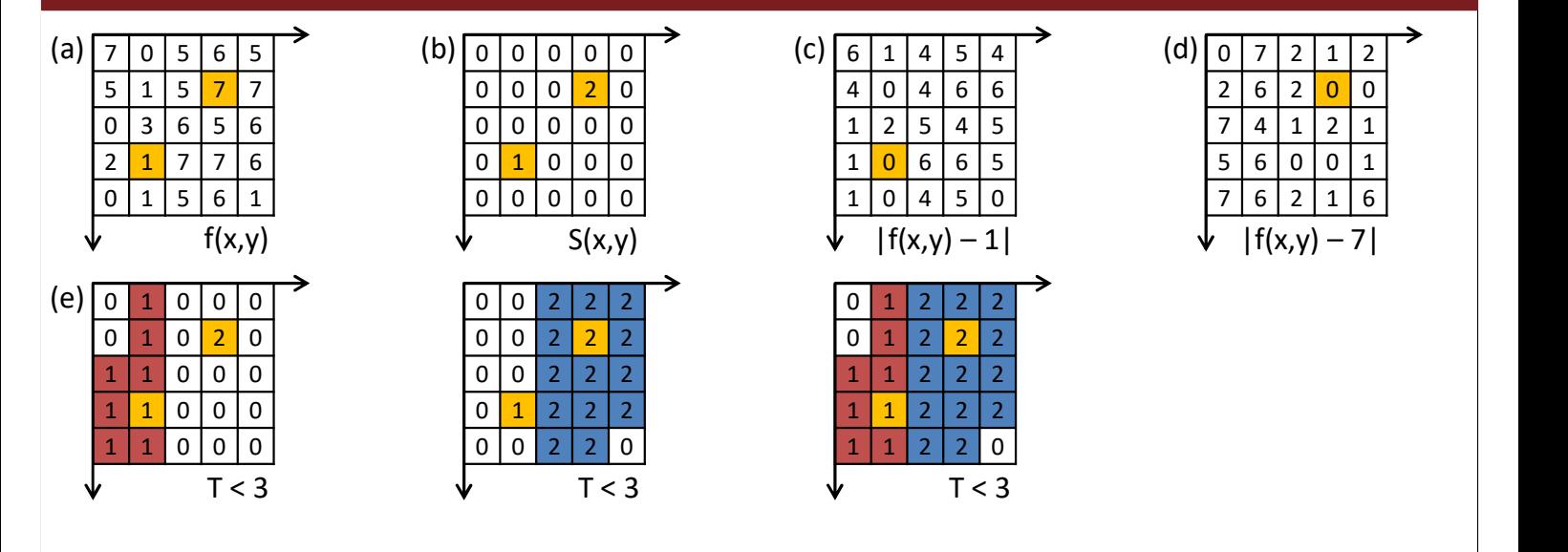

 0 6 6 5  $1 | 0 | 4 | 5 | 0$  0 0 2 0  $0 0 0 0$  1 2 5 4 5 0 0 2 2 2 2 0 1 2 2 2 2 0 0 2 2 2 2 0 1 2 2 2 0 0 2 2 2 2 1 2 2 2 2 1 2 2 2 2  $^{\circ}$  1 2 2 2  $1 \mid 1 \mid 2 \mid 2 \mid 2 \mid$  $1 \mid 1 \mid 2 \mid 2 \mid 2 \mid$ 

 $T < 3$ 

![](_page_3_Picture_738.jpeg)

 $1 \mid 1 \mid 2 \mid 2 \mid 0$ 

(e) Segmentação da imagem f considerando Q = T < 3.

UFV - Campus Rio Paranaíba - Prof. João Fernando Mari - joaof.mari@ufv.br - SIN392 (PER 2020)

# Crescimento de regiões

![](_page_3_Picture_739.jpeg)

![](_page_3_Picture_740.jpeg)

![](_page_3_Picture_741.jpeg)

![](_page_3_Picture_742.jpeg)

(e) Segmentação da imagem f considerando Q = T < 3.

![](_page_4_Picture_831.jpeg)

(f) Segmentação da imagem f considerando Q = T < 5. Em caso de conflito, o pixel é atribuído a região com o menor rótulo.

UFV - Campus Rio Paranaíba - Prof. João Fernando Mari - joaof.mari@ufv.br - SIN392 (PER 2020)

Crescimento de regiões

![](_page_4_Picture_832.jpeg)

(f) Segmentação da imagem f considerando Q = T < 5. Em caso de conflito, o pixel é atribuído a região com o menor rótulo.

![](_page_5_Figure_1.jpeg)

UFV - Campus Rio Paranaíba - Prof. João Fernando Mari - joaof.mari@ufv.br - SIN392 (PER 2020) 11 11 12 11 12 11

### Divisão e fusão de regiões

- Algoritmo de divisão e fusão de regiões.
	- 1. Dividir em quatro quadrantes qualquer região R<sub>i</sub> em que Q(R<sub>i</sub>)=Falso.
	- 2. Cuando não for possível dividir um região, fundir as regiões adjacentes  $R_j$  e  $R_k$  em que  $\parallel$  $Q(R_j \cup R_k)$  = Verdade.
	- 3. Parar quando a fusão não for mais possível.

![](_page_5_Figure_7.jpeg)

UFV - Campus Rio Paranaíba - Prof. João Fernando Mari - joaof.mari@ufv.br - SIN392 (PER 2020) 12 12

![](_page_6_Picture_144.jpeg)

UFV Campus Rio Paranaíba Prof. João Fernando Mari joaof.mari@ufv.br SIN392 (PER 2020) 13

## Divisão e fusão de regiões

![](_page_6_Picture_145.jpeg)

![](_page_6_Figure_5.jpeg)

![](_page_6_Picture_146.jpeg)

![](_page_6_Picture_147.jpeg)

![](_page_6_Picture_148.jpeg)

![](_page_6_Picture_149.jpeg)

![](_page_7_Figure_1.jpeg)

![](_page_7_Picture_303.jpeg)

![](_page_7_Picture_304.jpeg)

![](_page_7_Picture_305.jpeg)

![](_page_7_Picture_306.jpeg)

UFV - Campus Rio Paranaíba - Prof. João Fernando Mari - joaof.mari@ufv.br - SIN392 (PER 2020) 15

## Divisão e fusão de regiões

![](_page_7_Picture_307.jpeg)

UFV Campus Rio Paranaíba Prof. João Fernando Mari joaof.mari@ufv.br SIN392 (PER 2020) 16

![](_page_8_Picture_400.jpeg)

UFV - Campus Rio Paranaíba - Prof. João Fernando Mari - joaof.mari@ufv.br - SIN392 (PER 2020) 17<br>17

## Divisão e fusão de regiões

![](_page_8_Picture_401.jpeg)

![](_page_9_Picture_241.jpeg)

UFV - Campus Rio Paranaíba - Prof. João Fernando Mari - joaof.mari@ufv.br - SIN392 (PER 2020) 1988 1999 1999 19

## Divisão e fusão de regiões

![](_page_9_Picture_242.jpeg)

 $\mu > 2.5$  $\sigma > 1.0$ 

#### Referências

MARQUES FILHO, O.; VIEIRA NETO, H. Processamento digital de imagens. Brasport, 1999. Disponível para download no site do autor (Exclusivo para uso pessoal)

http://dainf.ct.utfpr.edu.br/~hvieir/pub.html<br>GONZALEZ, R.C.; WOODS, R.E.; Processamento Digital de Imagens. 3ª edição. Editora Pearson, 2009.

Disponível na Biblioteca Virtual da Pearson.

J. E. R. Queiroz, H. M. Gomes. Introdução ao Processamento Digital de Imagens. RITA. v. 13, 2006.

http://www.dsc.ufcg.edu.br/~hmg/disciplinas/graduacao/vc-2016.2/Rita-Tutorial-PDI.pdf<br>UFV – Campus Rio Paranaíba – Prof. João Fernando Mari – joaof.mari@ufv.br – SIN392 (PER 2020) 21<br>21